**GCE OL – Information and Communication Technology – 2011 Paper I – Answers**

| Ques | Ans                     | Ques | Ans                     |
|------|-------------------------|------|-------------------------|
| 01   | 3                       | 21   | 3                       |
| 02   | $\overline{\mathbf{c}}$ | 22   | 3                       |
| 03   | 4                       | 23   | 3                       |
| 04   | 2                       | 24   | $\overline{c}$          |
| 05   | $\overline{\mathbf{c}}$ | 25   | 4                       |
| 06   | 3                       | 26   | $\mathbf{1}$            |
| 07   | 3                       | 27   | 4                       |
| 08   | 3                       | 28   | 4                       |
| 09   | $\mathbf 1$             | 29   | 3                       |
| 10   | 4                       | 30   | 4                       |
| 11   | 3                       | 31   | 3                       |
| 12   | 3                       | 32   | 4                       |
| 13   | $\overline{\mathbf{c}}$ | 33   | 2                       |
| 14   | 4                       | 34   | $\overline{\mathbf{c}}$ |
| 15   | 2                       | 35   | 4                       |
| 16   | $\overline{\mathbf{c}}$ | 36   | 4                       |
| 17   | $\mathbf 1$             | 37   | $\mathbf 1$             |
| 18   | 3                       | 38   | $\overline{\mathbf{c}}$ |
| 19   | $\mathbf 1$             | 39   | 3                       |
| 20   | $\mathbf{1}$            | 40   | 4                       |

## **GCE OL – Information and Communication Technology – 2011 Paper II – Answers**

**Q1. (i) Special Purpose Computer, General Purpose Computer** 

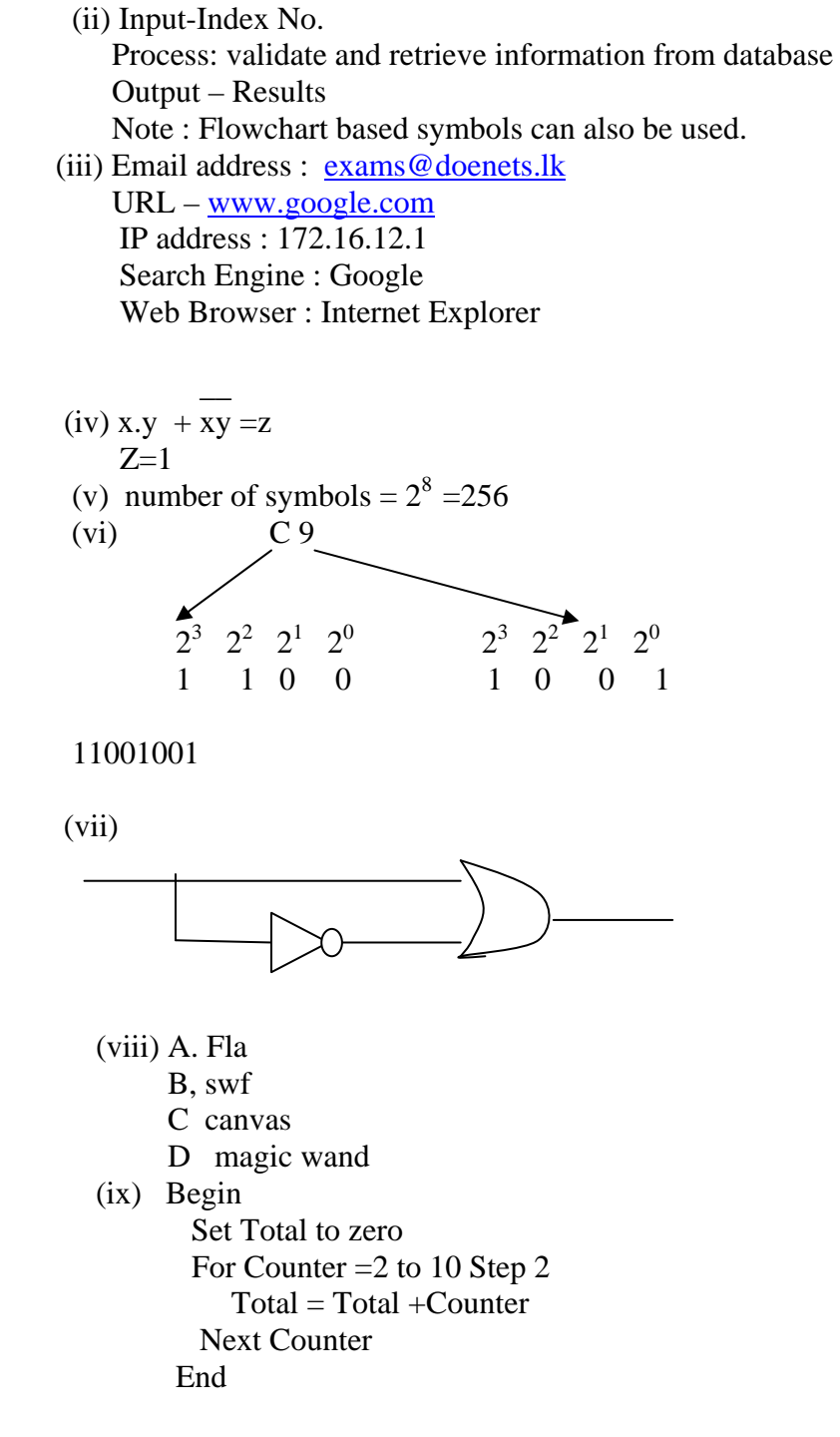

x. Interviewing, Observation, Document Inspection, Questionnaire, Discussions/Brain Storming

- Q2 (i) Bar Chart/Column Chart
- .. (ii)  $= c4-b4$  $(iii) = c5-b5$  $(iv) = sum(d4:d8)$

Q3. (i) Storing same data repeatedly. Eg. Nuha Jameel's details (Teacher ID/Date of Birth /Address )repeated

- (ii) more storage capacity, wastes time, data can be inconsistent
- (iii) Teacher Id Text/Number/Numeric/String
- (iv) Date of Birth Date/Date and Time
- (v) Address Text/String
- (vi) Subject ID Text /String
- (vii) Subject Name Text String

## Q4. i. Domain Name web site and a host. (computer /web host) Obtain permission of the (web server/host) Transfer the files in the web server

- ii. (a) Digital Divide : the gap between the individual communities that have and those who do not have access to Information Technologies.
	- (b) Encryption: a mathematical technique used to scramble or encode a message into an unreadable format.
	- (c) Firewall : One or more systems that control access to computer networks. It controls access to computers by outside users. It also controls transfer of information from inside network to outside internet.

## Q5. a

a 50 b No c Yes d. Yes e. No f. Number of House holds

## b.

```
 Begin/ 
 /Input Number of students n 
  {Process} Student_count=0 
  While student_count<n 
    Begin 
      (Input next student's name 
      IF student is present THEN 
             {Process} Write 'OK' in the file. 
      ELSE 
            {Process} Write 'Absent' in the file. 
      ENDIF 
      student_count=student_count+1 
     END-Loop 
END
```
Q6. (i).

a

- Reduce cost of goods due to reduction of overheads (such as shop space, electricity, staff salaries
- Provide 24 hours 365 days service
- Selling goods to buyers at a distance (national and International market)
- Digital products can be delivered instantly (by downloading)
- No parking and other problems associated (traditional/brick-and-mortar) shoping.

b

- Use of Firewalls
- Use of (Secure user names and passwords/access privileges
- Installing (virus guard/Anti virus application) or updating the virus guard software, or Installing Operating System (security patches/Security Software)

c

- Displaying advertisements in other websites
- Using 'Social media' advertisements
- Sending e-mail advertisements
- Using traditional media such as TV /Radio Advertisements or News papers Etc.

(ii)

- Should know with whom you are dealing with (find out about the seller eg. Purchase from reputed web sites.
- Should know exactly what you are buying (read product details)
- Should know how much it will cost including delivery cost.
- Pay using a secure method.
- Check out the terms and conditions such as return policy.
- Print or save details of your transactions

Q7. (i)

(a) Teleconferencing, Online chatting, Video chat

(b)

- Efficient/fast
- Cost effective /cheap
- 24x365 availability/any time from any where
- Attachments could be sent
- Can send multiple copies simultaneously

 $(ii)$   $(a)$ 

- Economic feasibility (Is the solution cost-effective?)
- Operational feasibility : (Possesses required human resources?)
- Technical feasibility : ( is a measure of the practicality of a specific technical solution and the availability of technical resources . Do we currently possess the necessary technology (Hardware/? )

(c) Parallel, It is safer

:

Kosala Rajapaksha

www.itpanthiya.com